FrontConf 2k19 - Munich - 27/04/2019

Fast by Default:

**Extending GatsbyJS with Plugins** 

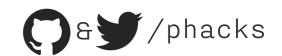

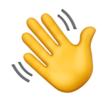

Hi! My name is Nicolas Goutay. I am a Web
Performance Evangelist at Theodo. I love building
side-projects, and I'm a top GatsbyJS contributor. I
have stage fright am really excited to be with all of
you today!

You can find me on Twitter/GitHub at @phacks.

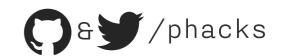

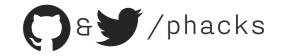

#### **Static Site Generators (SSGs)**

Jekyll, Hugo, Middleman

- Build performant websites
- Little to no backend
- Off-the-shelf themes

#### Progressive Web Apps (PWAs)

React, Vue, Angular

- App-like, snappy experience
- Easily reuse code & components
- \* Build interactive websites

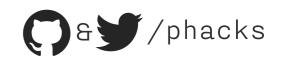

#### Static Progressive Web Apps

- Build performant websites
- Little to no backend
- Off-the-shelf themes
- App-like, snappy experience
- Tasily reuse code & components
- \* Build interactive websites

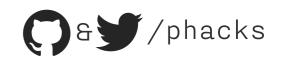

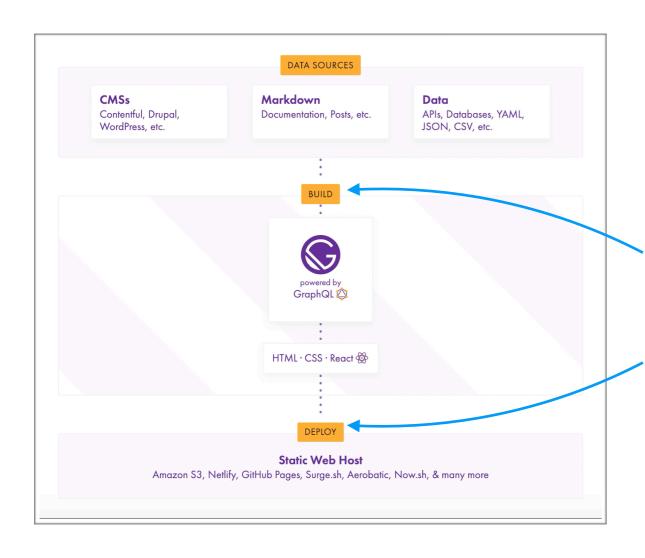

The SSG part relies on NodeJS and GraphQL

The SPA part is a fully-featured React application

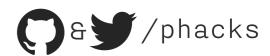

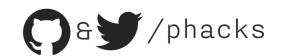

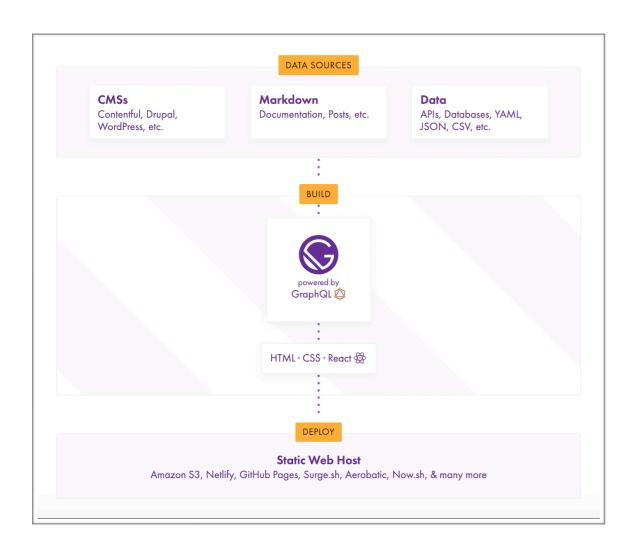

There are two ways to inject external data into a Gatsby website:

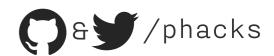

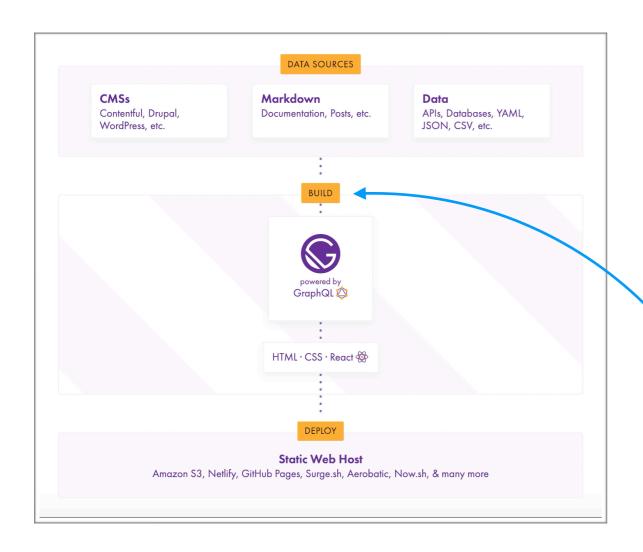

There are two ways to inject external data into a Gatsby website:

X At build-time (GraphQL)

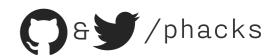

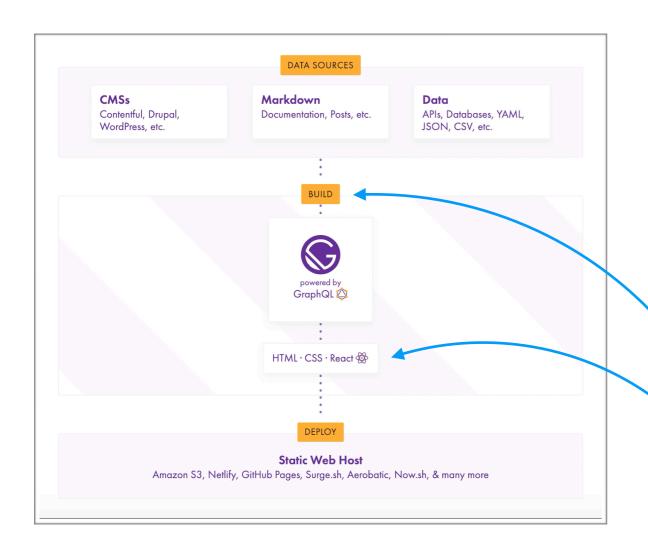

There are two ways to inject external data into a Gatsby website:

X At build-time (GraphQL)

At runtime (React, fetch...)

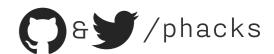

What kind of data are suitable for build time injection?

Static data (e.g. blog posts) or weakly dynamic data (where one can wait ~1 minute for them to deploy to production, e.g. e-commerce catalog updates).

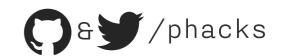

What kind of data are suitable for build time injection?

Static data (e.g. blog posts) or weakly dynamic data (where one can wait ~1 minute for them to deploy to production, e.g. e-commerce catalog updates)

Mhat kind of data are suitable for runtime injection? Highly dynamic data (e.g. real-time notifications, data controlled by users).

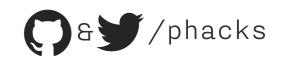

Gatsby plugins allows one to inject data from any datasource (remote API, database, filesystem...), through a GraphQL interface, into your Gatsby website's React components.

They abstract the complexity of remote datasources away from the frontend developer.

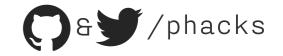

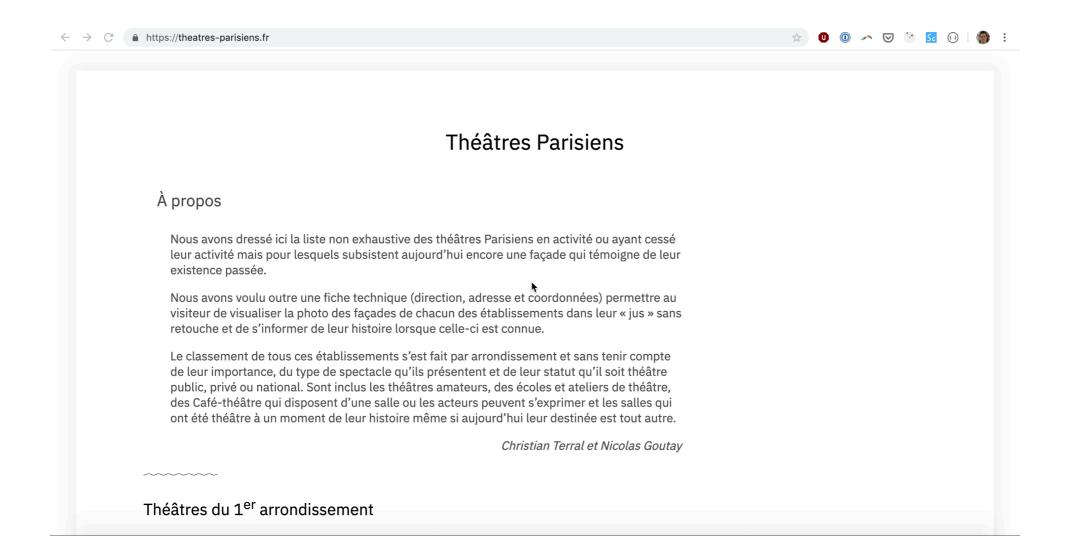

https://theatres-parisiens.fr

https://github.com/phacks/theatres-parisiens

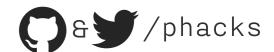

```
GraphiQL
                       Prettify
                                History
                                                                                                     < Docs
 1 ▼ {
                                           "data": {
      allMarkdownRemark {
        edges {
                                              "allMarkdownRemark": {
          node {
                                               "edges": [
            frontmatter {
 6
              title
                                                    "node": {
              arrondissement
                                                     "frontmatter": {
              address
                                                       "title": "La Baleine Blanche Théâtre",
 9
              email
                                                       "arrondissement": 13,
10
                                                       "address": "Port de la Gare (Austerlitz)",
11
                                                       "email": "info@theatre-baleineblanche.fr"
12
13
14 }
                                                    "node": {
                                                     "frontmatter": {
                                                       "title": "Centre Mandapa",
                                                       "arrondissement": 13,
                                                       "address": "6 rue Wurtz",
                                                       "email": "direction@centre-mandapa.fr"
                                                    "node": {
                                                     "frontmatter": {
                                                       "title": "Théâtre 13",
                                                       "arrondissement": 13,
                                                       "address": "30 rue du Chevaleret, 103A boulevard
                                         Auguste-Blanqui",
                                                       "email": "colettenucci@theatre13.com"
                                                    "node": {
    QUERY VARIABLES
                                                     "frontmatter": {
```

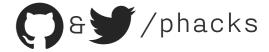

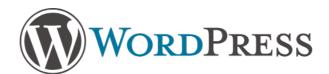

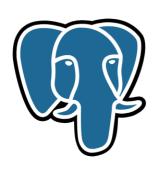

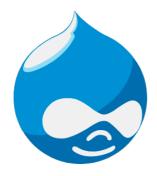

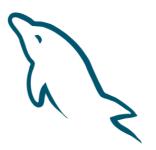

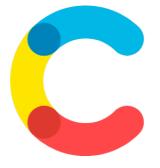

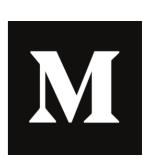

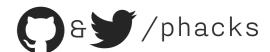

# vimeo

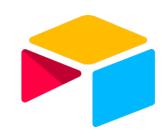

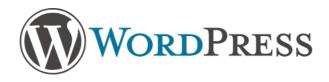

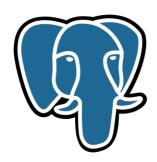

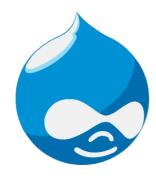

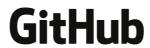

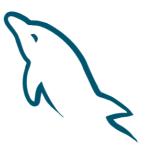

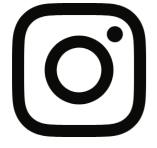

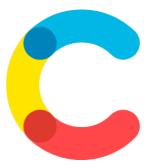

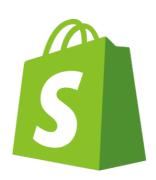

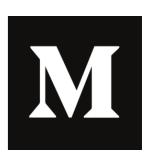

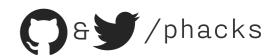

# vimeo

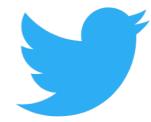

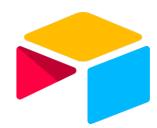

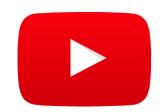

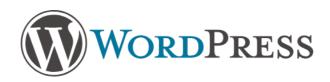

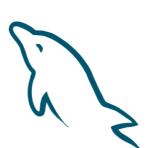

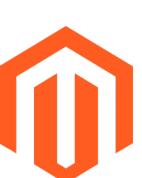

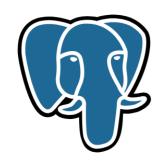

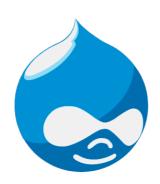

**GitHub** 

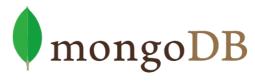

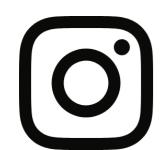

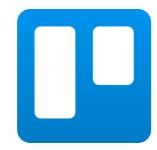

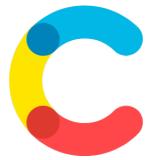

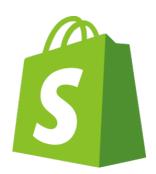

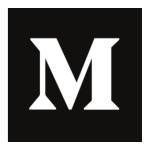

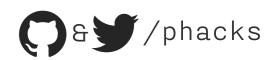

# A small story: From Digital to Analog and Back Again

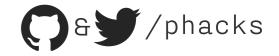

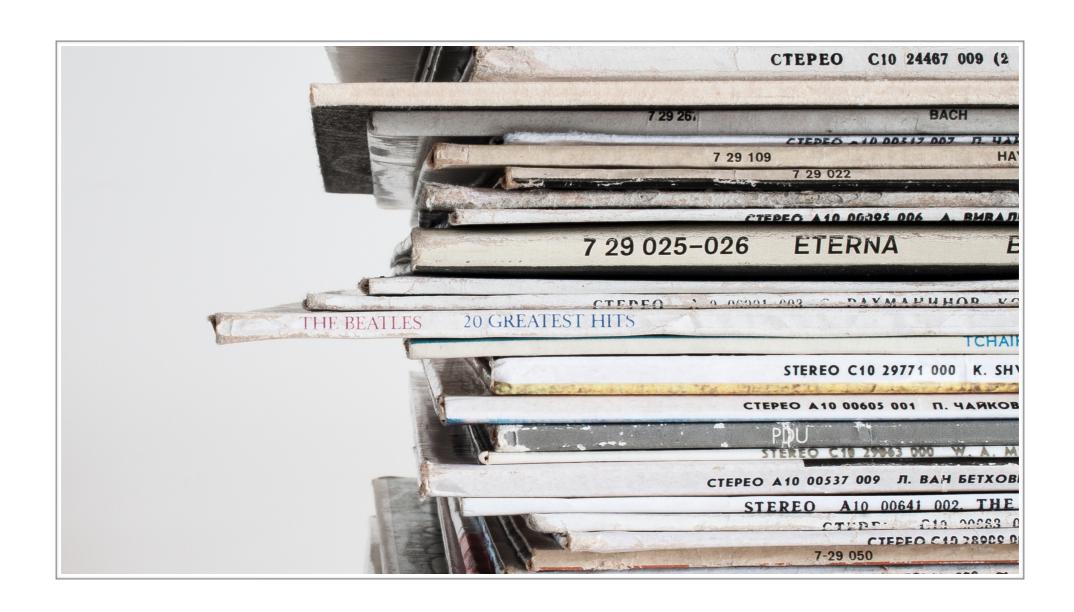

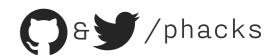

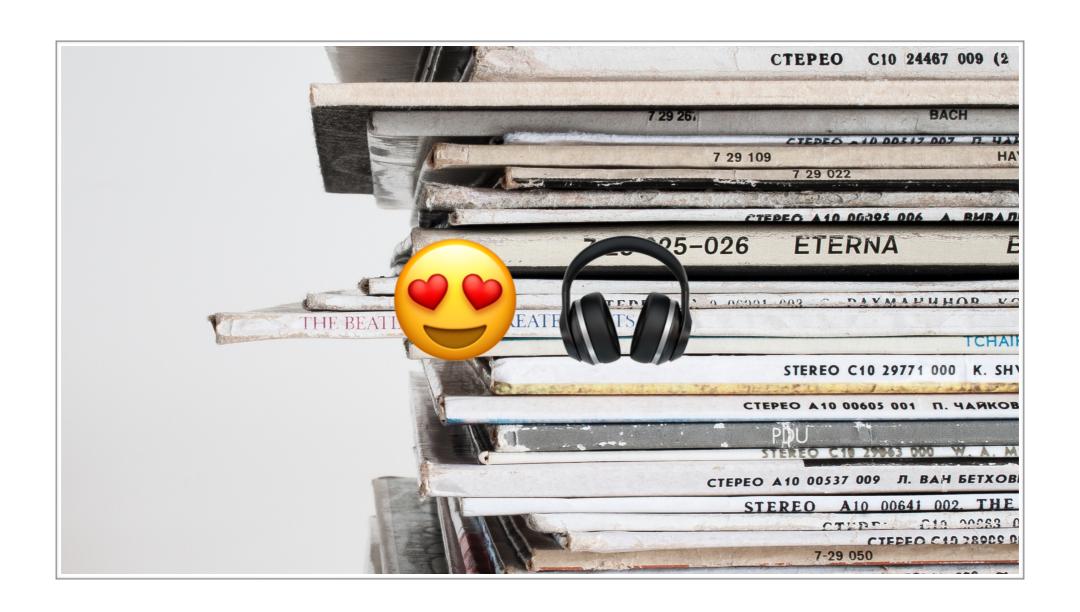

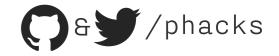

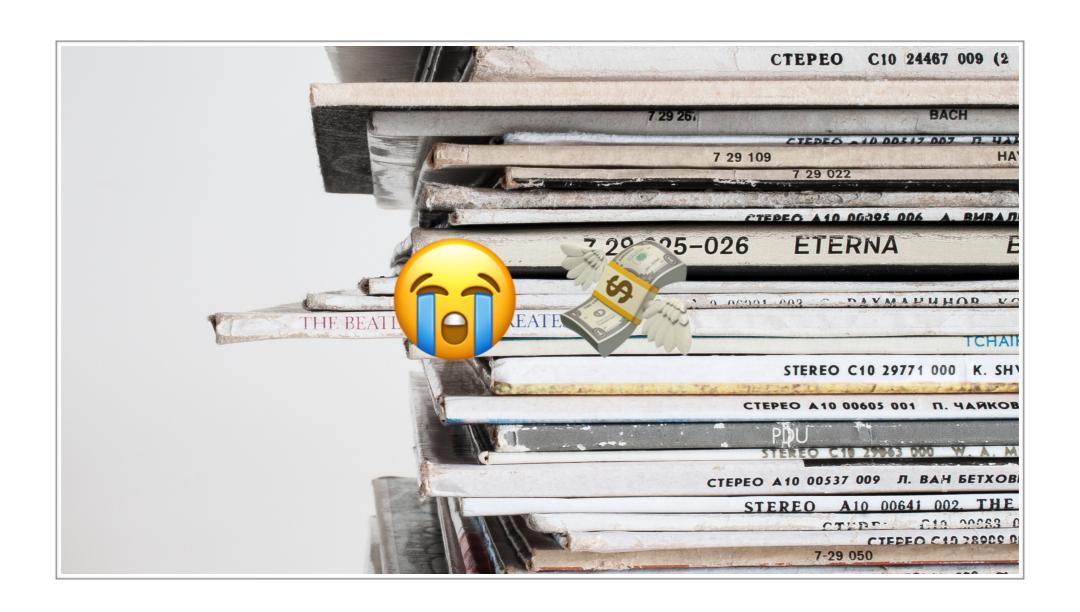

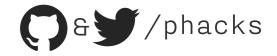

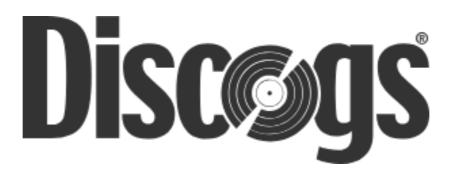

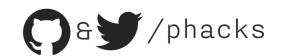

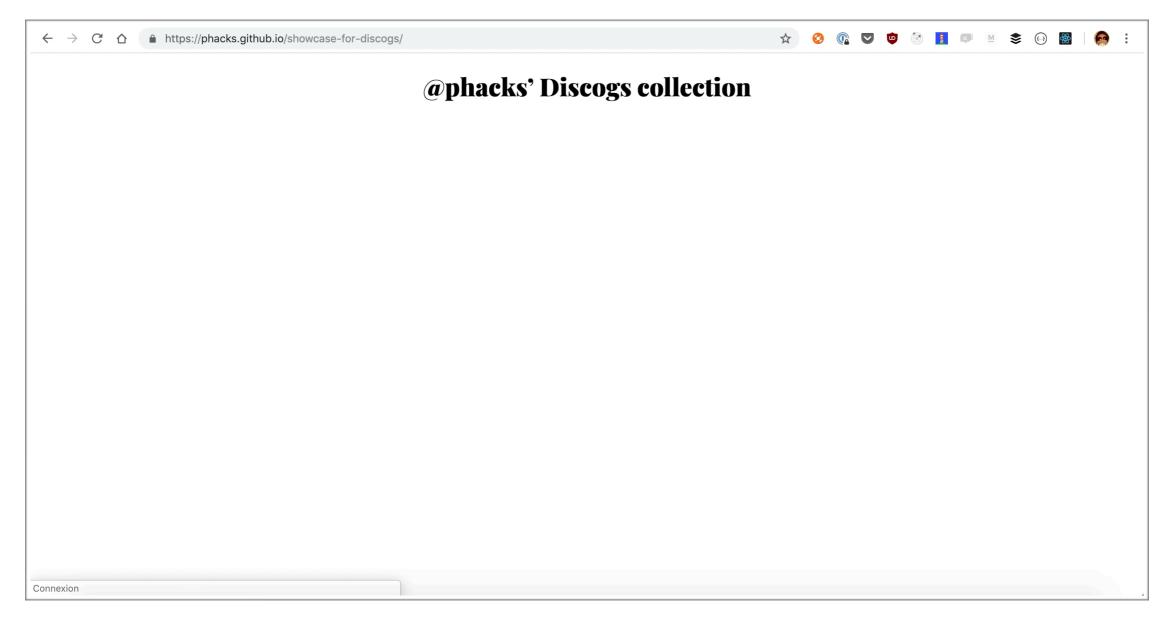

https://phacks.github.io/showcase-for-discogs

https://github.com/phacks/showcase-for-discogs

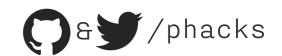

**9** Two problems with the naive approach

Slow loading times as I fetch 60+ resources from the Discogs API

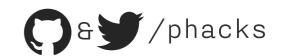

- **9** Two problems with the naive approach
  - Slow loading times as I fetch 60+ resources from the Discogs API
  - Hitting the Discogs API rate limit means that only one person can visit the website every minute

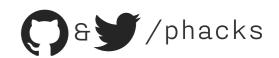

- Two problems with the naive approach
  - Slow loading times as I fetch 60+ resources from the Discogs API
  - Hitting the Discogs API rate limit means that only one person can visit the website every minute
  - (I think I invented the litteral opposite of scalability)

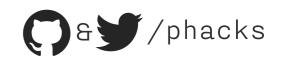

# Building a Gatsby Plugin

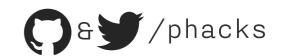

# **Building a Gatsby Plugin**

```
2 * gatsby-node.js
5 exports.sourceNodes = (
6 { actions, createNodeId, createContentDigest },
7 configOptions
8 ) => {
   const { createNode } = actions
10
11 // Helper function that processes a photo to match Gatsby's node structure
12 const processItem = item => {
   const nodeId = createNodeId(`node-${item.id}`)
13
14
   const nodeContent = JSON.stringify(item)
15
   const nodeData = Object.assign({}, item, {
16
    id: nodeId,
17
        parent: null,
18
        children: [],
19
        internal: {
20
        type: `MyItem`,
21
          content: nodeContent,
22
         contentDigest: createContentDigest(item),
23
      },
24
      })
25
26
     return nodeData
27 }
28
29
    const data = [{/* item 1 */}, { /* item 2 */ }, ...]
30
31 data.forEach(item => {
32
     const nodeData = processItem(item)
33
34
    createNode(nodeData)
35 })
36 }
```

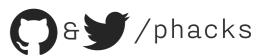

# **Building a Gatsby Plugin**

```
const data = [{/* item 1 */}, { /* item 2 */ }, ...]

data.forEach(item => {
   const nodeData = processItem(item)

createNode(nodeData)
}
```

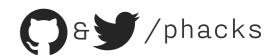

Live coding!

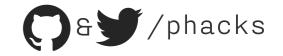

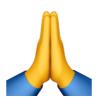

#### Thanks!

Slides, links & GitHub sources will be available later on my Twitter: @phacks &